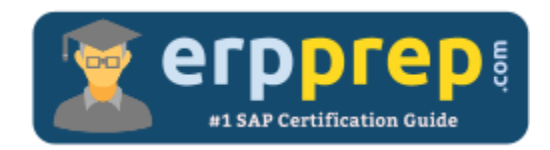

# C\_THR95\_1808

# **SAP SF CDP Certification Questions & Answers**

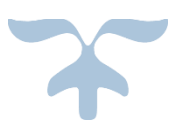

[http://www.erpprep.com/sap-cloud-certification/sap-successfactors-career-development-planning-sf-](http://www.erpprep.com/sap-cloud-certification/sap-successfactors-career-development-planning-sf-cdp)

[cdp](http://www.erpprep.com/sap-cloud-certification/sap-successfactors-career-development-planning-sf-cdp)

**C\_THR95\_1808 SAP Certified Application Associate - [SAP SuccessFactors Career Development Planning and Mentoring](https://training.sap.com/certification/c_thr95_1808-sap-certified-application-associate---sap-successfactors-career-development-planning-and-mentoring-q32018-g/)  [Q3/2018](https://training.sap.com/certification/c_thr95_1808-sap-certified-application-associate---sap-successfactors-career-development-planning-and-mentoring-q32018-g/) 80 Questions Exam – 65% Cut Score – Duration of 180 minutes**

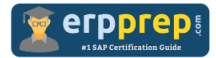

# C\_THR95\_1808 Practice Test

ERPPrep.com's C\_THR95\_1808 PDF is a comprehensive compilation of questions and answers that have been developed by our team of SAP SF CDP experts and experienced professionals. To prepare for the actual exam, all you need is to study the content of this exam questions. You can identify the weak area with our premium C\_THR95\_1808 practice exams and help you to provide more focus on each syllabus topic covered. This method will help you to boost your confidence to pass the SAP SF CDP certification with a better score.

# **C\_THR95\_1808 Questions and Answers Set**

# Question 1.

Which of the following modifications can you apply to a development template within Admin Center?

There are 2 correct answers to this question.

- a) Set minimum goals
- b) Apply text replacement
- c) Add fields
- d) Edit categories

**answer: c, d**

#### Question 2.

You need to make changes to the fields in the Career Worksheet. How do you export the Career Worksheet template?

Please choose the correct answer.

- a) Go to Admin Center and click Form Template Settings.
- b) Navigate to Provisioning and find the Managing Project Team Templates.
- c) Go to Admin Center and click Manage Templates.
- d) Navigate to Provisioning and find the Managing Plan Template.

**answer: d**

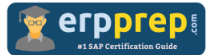

# Question 3.

What actions can an administrator perform within Admin Center -> Manage Templates for a Development Goal Plan?

There are 2 correct answers to this question.

- a) Enter the instruction text in a selected language.
- b) Create a link to a learning activity template.
- c) Define that goals will be private by default.
- d) Change the development plan start and end date.

#### **answer: a, d**

# Question 4.

Which of the following company settings should be selected when you enable the Best Practice Career Worksheet?

There are 2 correct answers to this question.

- a) Career Worksheet V10
- b) Career Worksheet V12
- c) Career Worksheet V11
- d) Career Worksheet

# **answer: b, d**

# Question 5.

One of your customer's managers deleted a private goal from the development plan of his employees. An employee reports to the system administrator that a goal is missing and NO notification was received. How do you resolve the issue?

Please choose the correct answer.

- a) Select the 'Private in addition to public goal' checkbox in Admin Center.
- b) Enable the private-access Action permission in the development plan XML.
- c) Enable the Private Objectives permission in Admin Center.
- d) Select the Private checkbox on the development plan display option.

#### **answer: a**

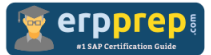

# Question 6.

Your customer instructs you to change the name of the Role Readiness Form. Where do you edit the form title in Admin Center?

There are 2 correct answers to this question.

- a) Text Replacement
- b) Form Template Settings
- c) Manage Templates
- d) Company System and Logo Settings

# **answer: b, c**

Question 7.

Which of the following sources populate the ratings in the Career Worksheet graph?

There are 2 correct answers to this question.

- a) 360 Degree Feedback Form
- b) Development Plan
- c) Goal Plan
- d) Performance Management Form

# **answer: a, d**

# Question 8.

After the implementation of Career Development Planning (CDP), you notice that employees of the customer CANNOT add a new goal to their Development Goal Plan. How do you modify the permissions within the CDP XML?

There are 2 correct answers to this question.

a) Add the 'share' action permission for Employees role 'E'.

b) Add a 'read' field permission for the Development goal field for Employees role 'E'.

c) Add a 'write' field permission for the Development goal field for Employees role 'E'.

d) Add the 'create' action permission for Employees role 'E'.

**answer: c, d**

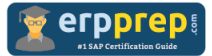

# Question 9.

In which RBP category can you give mentors and mentees the Mentoring Programs Access Permission?

Please choose the correct answer.

- a) Career Development Planning
- b) Miscellaneous Permissions
- c) Metadata Framework
- d) Manage Career Development

#### **answer: a**

# Question 10.

Your customer wants an additional development plan template for the employees. What activities do you perform in Admin Center?

There are 2 correct answers to this question.

- a) Configure object definitions
- b) Make both templates active
- c) Create a new template
- d) Configure career path node

**answer: b, c**

# **Full Online Practice of C\_THR95\_1808 Certification**

ERPPREP.COM presents authentic, genuine and valid practice exams for SAP Oracle DB Certification, which is similar to actual exam. We promise 100% success in very first attempt. We recommend going ahead with our online practice exams to perform outstandingly in the actual exam. We suggest to identify your weak area from our premium practice exams and give more focus by doing practice with SAP system. You can continue this cycle till you achieve 100% with our practice exams. Our technique helps you to score better in the final C\_THR95\_1808 exam.

# **Start Online practice of C\_THR95\_1808 Exam by visiting URL**

**[http://www.erpprep.com/sap-cloud-certification/sap-successfactors](http://www.erpprep.com/sap-cloud-certification/sap-successfactors-career-development-planning-sf-cdp)[career-development-planning-sf-cdp](http://www.erpprep.com/sap-cloud-certification/sap-successfactors-career-development-planning-sf-cdp)**